**RANCH AN** 

Seria: Elektryka z. 47 Nr kol. 428

Adam Różycki . i '• • \*■ Zakład Maszyn }&ek\*rycznych Politechniki Śląskiej

METODA PRZEKSZTAŁCANIA SCHEMATÓW CIEPLNYCH MASZYNY ELEKTRYCZNEJ W STANACH USTALONYCH

Streszczenie. Przedstawiono metodę przekształcania cieplnego schematu zastępczego maszyny elektrycznej, składającego się z 9 ciał sprzężonych cieplnie,do równoważnego schematu trzech,względnie jednego ciała. Artykułu zilustrowano przykładem obliczeniowym.

#### 1. Wstęp

Obliczenie ustalonej temperatury maszyny elektrycznej  $\hat{v}_{A}$ , traktowanej jako jedno, jednorodne ciało (rys. 1.) z równania:

> - przewodność cieplna z powierzchni maszyny do otoczenia

> średnia temperatura maszyny

 $v_{\text{ot}}$  - temperatura otocze-

nia

 $\Delta P_A$  - straty wydzielane w maszynie  $\Delta P_{A} - \Delta_{A} (\vartheta_{A} - \vartheta_{\text{ot}}) = 0$  (1)

skąd

$$
v_A^{\beta} = \frac{\Delta P_A + \Lambda_A z^{\beta} \circ t}{\Lambda_A} \qquad (2)
$$

nie jest miarodajne dla oceny stanu cieplnego maszyny. Maszyna elektryczna bowiem pod względem cieplnym jest układem bardzo złożonym,składającym się z wielu powiązanych przewodnościami cieplnymi źródeł ciepła,odpowiednio zlokalizowanych w różnych jej elementach.

Rys. 1. Cieplny schemat zastępczy maszyny elektrycznej traktowanej jako jedno,jednorodne ciało

Ą,

Obliczenia cieplnych stanów ustalonych wykonuje się na podstawie zastępczych schematów cieplnych. Maszynę elektryczną traktuje się wtedy jako sieć cieplną złożoną z "n", elementów cieplnie sprzężonych (rys.2).W schemacie tym przyjęto następujące oznaczenia:  $\Delta$  P<sub>io</sub>(1 +  $\alpha$ <sub>i</sub>  $\vartheta$ <sub>i</sub>) = zależne od

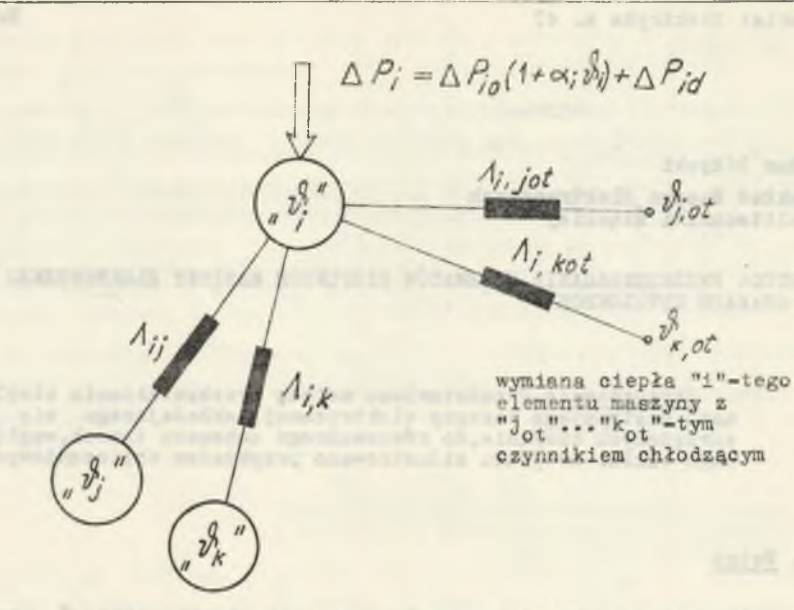

wymiana ciepła "i" - tego elementu maszyny z "j". .."k" - tym elementem maszyny elektrycznej

RyB. 2. Schemat cieplny "i"-tego elementu maszyny elektrycznej w stanie cieplnie ustalonym

temperatury straty cieplne wydzielanie w "i"-ym elemencie,  $\Delta P_{iQ}$  - straty cieplne przeliczone na temperaturę 0  $\lceil \circ c \rceil$ ,  $\alpha_1$  - cieplny współczynnik rezystancyjny "i"-tego elementu,  $\Delta P_{id}$  - niezależne od temperatury straty cieplne, A . ..."A , - przewodność cieplna łącząca "i"-ty element z "j" -tym lub "k"-tym elementem maszyny,  $\Lambda_{j_1 j_1 j_2 \cdots j_{n-1} j_{n-1}}$  - przewodność cieplna łącząca "i"-ty element maszyny z "jot"-tym lub "kot"-tym elementem czynnika chłodzącego.

Pole temperaturowe jest opisane wtedy układem "n"-równań algebraicznych. Równanie bilansu cieplnego w stanie ustalonym dla "i"-tego elementu maszyny ma postać:

$$
\Delta P_{10}(1 + \alpha_{i} \theta_{i}) + \Delta P_{1d} - \sum_{\substack{i=1 \ i \neq j}}^{n} \Lambda_{i,j}(\vartheta_{1} - \vartheta_{j}) - \sum_{\substack{i=1 \ i \neq j}}^{n} \Lambda_{i,jot}(\vartheta_{i} - \vartheta_{jot}) = 0
$$
\n(3)

zaś dla "jot" czynnika chłodzącego:

$$
\sum_{\substack{j=1 \ 1 \equiv j}}^{n} \Lambda_{1,j0t}(\vartheta_{j0t} - \vartheta_{1}) = 0
$$
 (4)

2 równań *(3)* wynika, że temperatura dowolnego węzła sieci jest sumą cząstkowych temperatur - wywołanych własnymi stratami w rozpatrywanym elemencie oraz częścią strat wydzielanych w pozostałych elementach maszyny,

$$
i^{\theta}_{1,0} = \frac{(\Delta P_{1,0} + \Delta P_{1,0}) + \sum_{i=1}^{n} \Lambda_{i,j} i^{\theta}_{j} + \sum_{i=1}^{n} \Lambda_{1,i} i^{\theta}_{j} i^{\theta}_{j}}
$$
  
\n
$$
i^{\theta}_{1} = \frac{1}{\sum_{\substack{i=1 \ i \neq j}}^{n} \Lambda_{i,j} + \sum_{\substack{i=1 \ i \neq j}}^{n} \Lambda_{i,i} i^{\theta}_{j} - \alpha_{i} \Delta P_{1,0}}}
$$
  
\n(5)

$$
v_{j, \text{ot}} = \frac{\sum_{\substack{j=1 \ j=1}}^{n} \Lambda_{i, \text{dot}} v_{i}}{\sum_{\substack{j=1 \ j=1 \ i=j}}^{n} \Lambda_{i, \text{dot}}}
$$

Jeżeli celem obliczeń jest tylko określenie rozkładu temperatury w maszynie elektrycznej, to do rozwiązania układu "n" równań algebraicznych (3), (4) zastosować można elektroniczną technikę obliczeniową, cyfrową lub analogową, względnie posłużyć się jednym z klasycznych sposobów liczenia.

Cieplny schemat zastępczy maszyny elektrycznej składający się "n" elementów wzajemnie cieplnie sprzężonych można w szczególnych przypadkach zastąpić równoważnym schematem cieplnym reprezentowanym przez kilka,względnie tylko jeden element (rys. 3). Trzeba wtedy przeprowadzić redukcję schematu zastępczego. W zredukowanym schemacie o zastępczych stratach  $\Delta P^*$  i zastępczej przewodności cieplnej *A \** obowiązuje

$$
\Delta P_A^* - \Lambda_A^* (\hat{v}_A^* - \hat{v}_{ot}) = 0 \tag{7}
$$

gdzie  $\Delta P^* = \Delta P_{A0} (1 + \alpha - \beta^*) + \Delta P_{A0}$ , przy czym  $\Delta P_{0}^* (1 + \alpha - \beta^*)$  - straty cieplne wybranego elementu maszyny,  $\Delta P_{dd}^*$  - część strat cieplnych po? stałych elementów maszyny nagrzewających wybrany element,  $\Lambda^*$  - zwych element przewodność cieplna,  $\alpha$ . - cieplny współczynnik rezystancyjny.

*( 6 )*

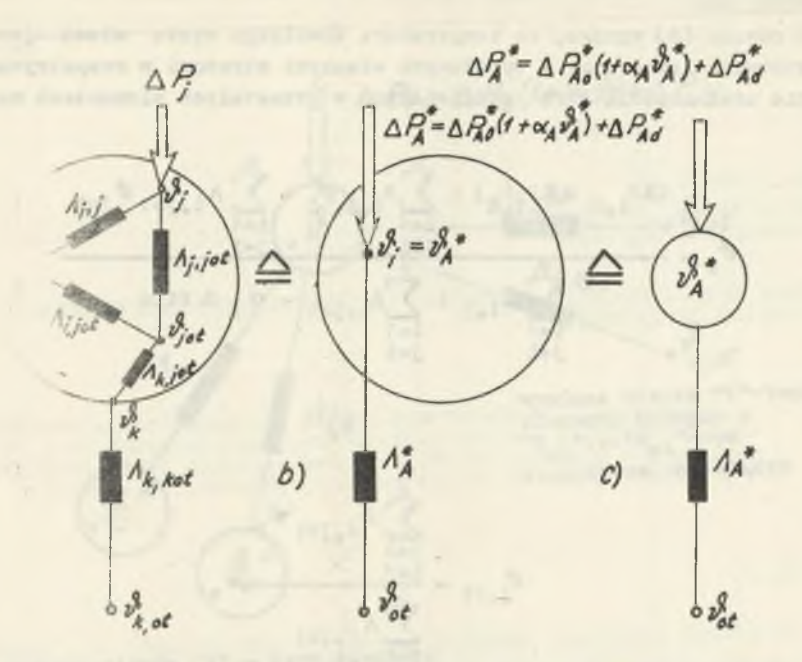

plny schemat zastępczy maszyny elektrycznej składającej się z latenie cieplnie sprzężonych (a) sprowadzony do równoważnego schematu składającego się z jednego ciała (b,c) Rye.  $n^{\rm H}$ 

Temp n

 $\mu^* = \frac{\Delta P_{Ao}^* + \Delta P_{AA}^* + \Lambda_A^* \hat{v}_{ot}^*}{\Lambda_A^* - \alpha_A \Delta P_{Ao}^*}$  $(8)$ 

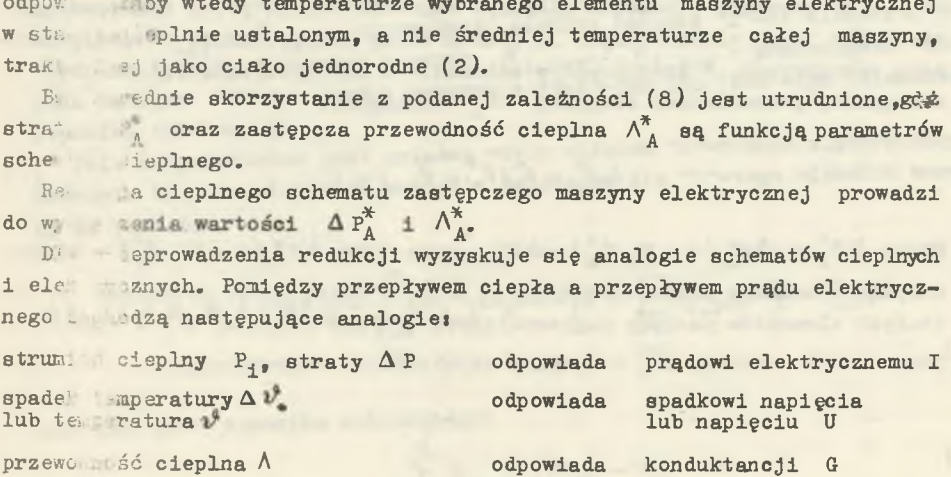

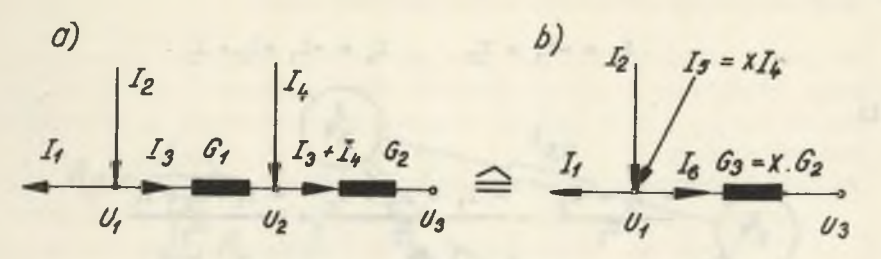

Rys. 4. Dwa równoważne schematy elektryczne

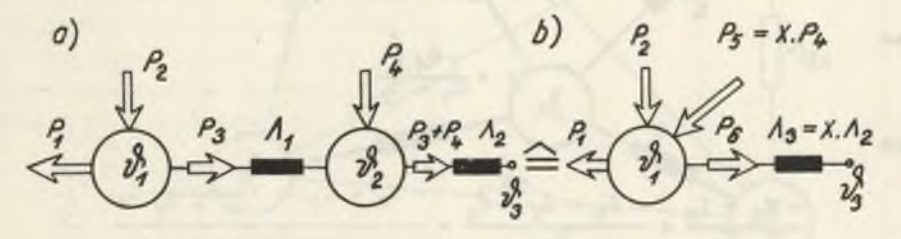

Rys. 5. Dwa równoważne schematy cieplne

W schemacie podanym na rys. 4b doprowadzono do redukcji węzła źródłowego Ug, który występuje w schemacie na rys. 4a. Układy te równoważne, Jeżeli redukcja węzła nie zmienia napięć w węzłach pozostałych.

Oczywiście redukcja pociąga za sobą odpowiednią zmianę prądów węzłowych oraz zmianę przewodności międzywęzłowych.

Z równania spadków napięć mamyi

$$
u_1 - u_3 = \frac{r_3}{q_1} + \frac{r_3 + r_4}{q_2}
$$

oraz

$$
v_1 - v_3 = \frac{16}{63}
$$

stąd

$$
\frac{I_3}{\mathfrak{a}_1} + \frac{I_3 + I_4}{\mathfrak{a}_2} = \frac{I_6}{\mathfrak{a}_3}
$$
  

$$
\sum - I_1 + I_2 - I_3 = 0
$$
  

$$
\sum - I_1 + I_2 + I_5 - I_6 =
$$

 $\overline{O}$ 

oraz

a ponieważ

**stąd**

$$
I_3 = -I_1 + I_2 \qquad I_6 = -I_1 + I_2 + I_5
$$

czyli

$$
\frac{-I_1 + I_2}{G_1} + \frac{-I_1 + I_2 + I_4}{G_2} = \frac{-I_1 + I_2 + I_5}{G_3}
$$

**a przyjmując**

$$
G_3 = xG_2, \qquad I_c = xI_4
$$

**oraz**

$$
x = \frac{G_1}{G_1 + G_2}
$$

**mamy**

$$
\frac{-1_1 + 1_2}{0_1} + \frac{-1_1 + 1_2 + 1_4}{0_2} = \frac{-1_1 + 1_2 + \frac{-1_1 + 1_2}{0_1 + 1_2}}{\frac{0_1 + 1_2}{0_1 + 1_2}}
$$

a **po** przekształceniach

$$
(-I_1 + I_2)(G_1 + G_2) + I_4G_1 - (-I_1 + I_2)(G_1 + G_2) - I_4G_1 = 0
$$

Schemat cieplny z rys. 5a jest więc równoważny schematowi cieplnemu z rys. 5b, jeżeli  $P_5 = xP_4$ ,  $A_3 = xA_2$ , przy czym

$$
x = \frac{\lambda_1}{\lambda_1 + \lambda_2}.
$$

Przy sprowadzaniu schematów cieplnych wykorzystuje się oprócz wyżej objaśnionego redukowania węzłów, znane związki transfiguracyjne gwiazdy wiełopromiennej do wieloboku zupełnego (rys. *6)* oraz trójkąta w gwiazdę (rysunek 7 *).*

Operacja sprowadzania schematów cieplnych do układu trzech lub jednego elementu, zostanie przeprowadzona na przykładzie schematu cieplnego ma prav indukcyjnej.

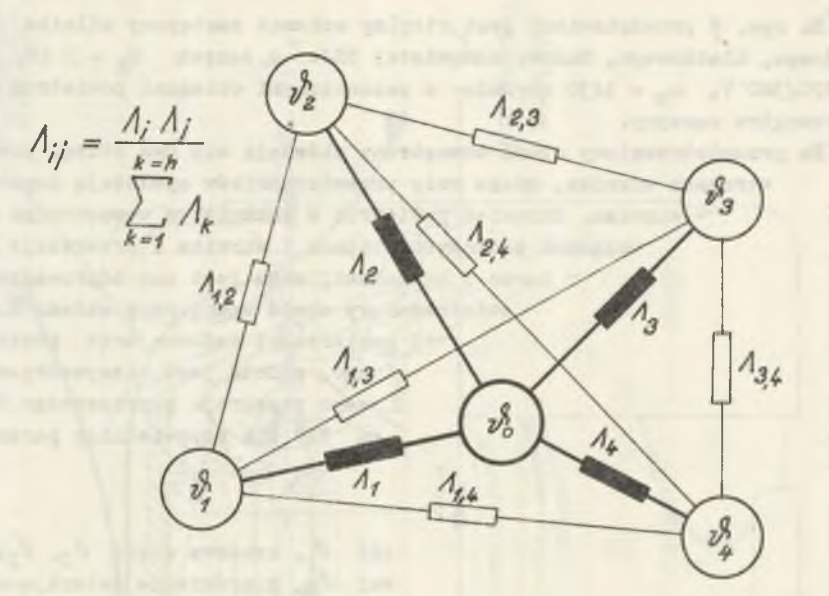

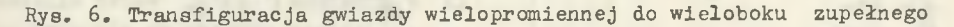

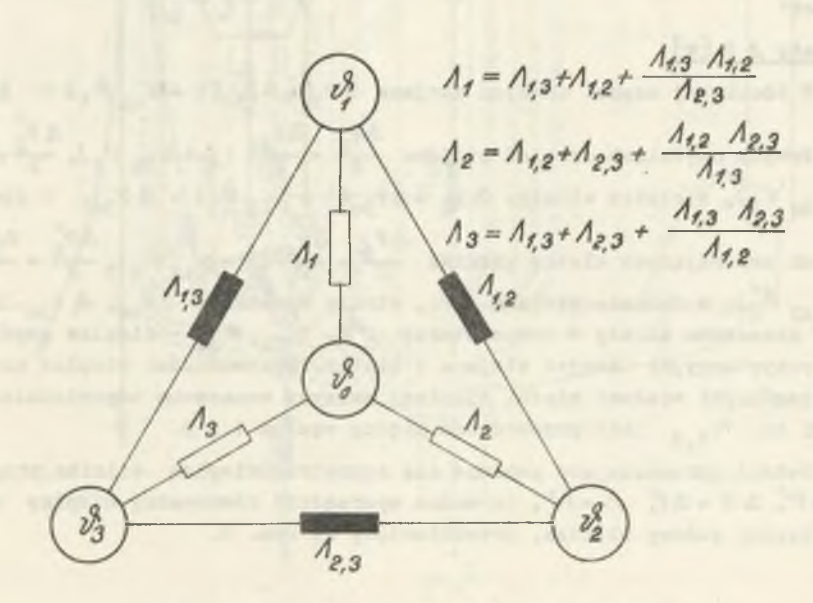

Rys. 7. Transfiguracja trójkąta w gwiazdy

## 2. Cieplny schemat zastępczy silnika Indukcyjnego

Na rys. 8 przedstawiony jest cieplny schemat zastępczy silnika indukcyjnego, klatkowego, budowy zamkniętej SZJe o danych  $P_{M} = 3$  kW,  $U_{M} =$  $=$  220/380 V,  $n_{\overline{N}} =$  1430 obr/min z zaznaczonymi obiegami powietrza wewnątrz i zewnątrz maszyny.

Na przewietrzeniowy obwód wewnętrzny składają się dwa obiegi powietrza po obu stronach wirnika, gdzie rolę przewietrzników spełniają łopatki odlane z klatką wirnika. Strumień powietrza w zamkniętym wewnętrznym obiegu odbiera ciepło z połączeń czołowych stojana i wirnika i przekazuje je wewnętrznym powierzchniom tarcz i kadłubowi, skąd jest ono odprowadzone do powietrza otaczającego. Przewietrzeniowy obwód zewnętrzny składa się z wentylatora i jego osłony, użebrowanej powierzchni kadłuba oraz powierzchni tarcz. Jak wynika z obiegu wentylacyjnego, silnik jest niesymetryczny pod względem cieplnym w stosunku do środkowego przekroju poprzecznego.Uwzględniono to na schemacie cieplnym symbolem *"i"* dla odpowiednich parametrów. Wprowadzono następujące oznaczenia:

# Temperatury *&* **C°cD**

Dla uzwojeń stojana - żłobkowa część  $v_1$ , czołowa część  $v_2$ ,  $v_2$ ; dla wirnika – klatka w części środkowej  $\psi$ , pierścienie zwierające  $\psi$ , żelazo stojana  $v_{5}$ , kadłub silnika  $v_{6}$ , tarcza  $r_{7}$ ,  $v_{7}$ , wałek silnika  $v_{\mathbb{R}^p}$  powietrze na wysokości wałka  $v_{\mathbb{R}^p \to \pm}$  powietrze wlotowe na zewnątrz o-8łony *i*}g powietrze u góry silnika ot, powietrze wewnątrz silnika  $v_{4,\text{ot}}$ .

# Straty  $\Delta P$  [W]

W żłobkowej części uzwojeń stojana  $\Delta P_1 = \Delta P_{10} (1 + \alpha_{Cu} v_{1}) + \Delta P_{1d}$ , w  $\Delta P$   $\Delta P$   $\Delta P$   $\Delta P$ czołowych częściach uzwojeń stojana  $-\frac{2}{5} = -\frac{20}{5}$  (1 +  $\alpha_{\alpha_1}$   $v_{\alpha_2}$ ),  $-\frac{2}{5} = -\frac{20}{5}$  (1+  $+\alpha_{\text{Cu}} \vartheta_2^{\text{o}}$ , w klatce wirnika  $\Delta P^3 = \Delta P^3 (1 + \alpha_{\text{Al}} \vartheta_3^{\text{o}}) + \Delta P^3$  w pierścieniach zwierających klatkę wirnika  $\frac{dP_4}{dt} = \frac{dP_{40}}{dt}(1 + \alpha_{e1} \theta_A)$ ,  $\frac{dP_4}{dt} = \frac{dP_{40}}{dt}(1 + \alpha_{e2} \theta_A)$  $+ \alpha_{11}$   $v_{1}$ , w żelazie stojana  $\Delta$  P<sub>5</sub>, straty dodatkowe  $\Delta$  P<sub>1d9</sub>  $\Delta$  P<sub>2d</sub>. Indeksem "o" oznaczono straty w temperaturze 0°C.  $\alpha_{\alpha_1,\beta}$   $\alpha_{\alpha_1}$  - cieplne współczynniki rezystancyjne uzwojeń stojana i klatki. Przewodności cieplne między poszczególnymi węzłami siatki cieplnej maszyny oznaczono odpowiednimi indek sami np.  $\Lambda_{1,2}$  jako przewodność między węzłem 1 i 2.

Jeżeli upraszczająco pominie się asymetrię cieplną silnika,przyjmując  $\hat{v} = \hat{v}'$ ,  $\Delta P = \Delta P'$ ,  $\Delta P = \Lambda'$ , to można sporządzić równoważny cieplny schemat zastępczy połowy silnika, przedstawiony na rys. 9.

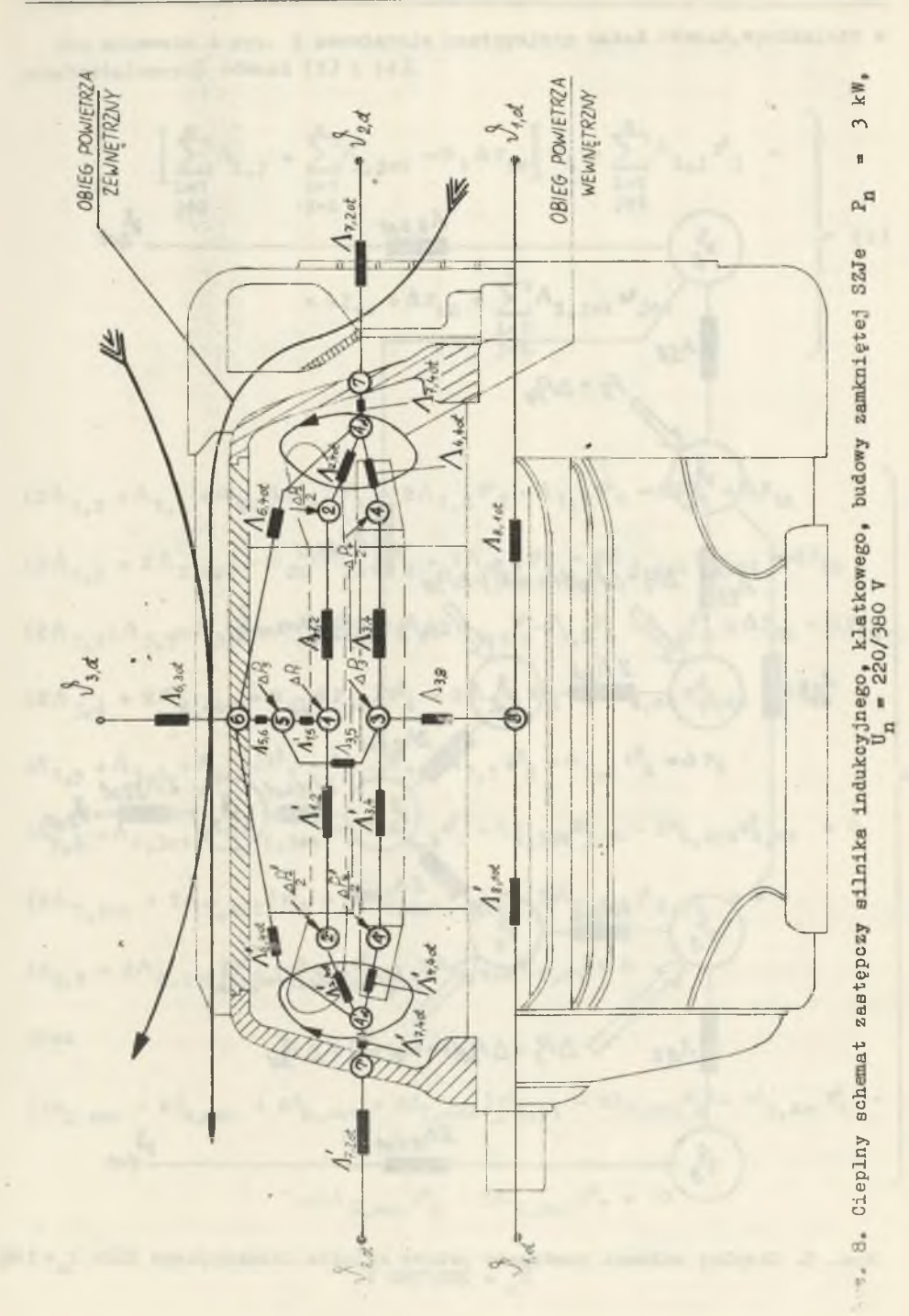

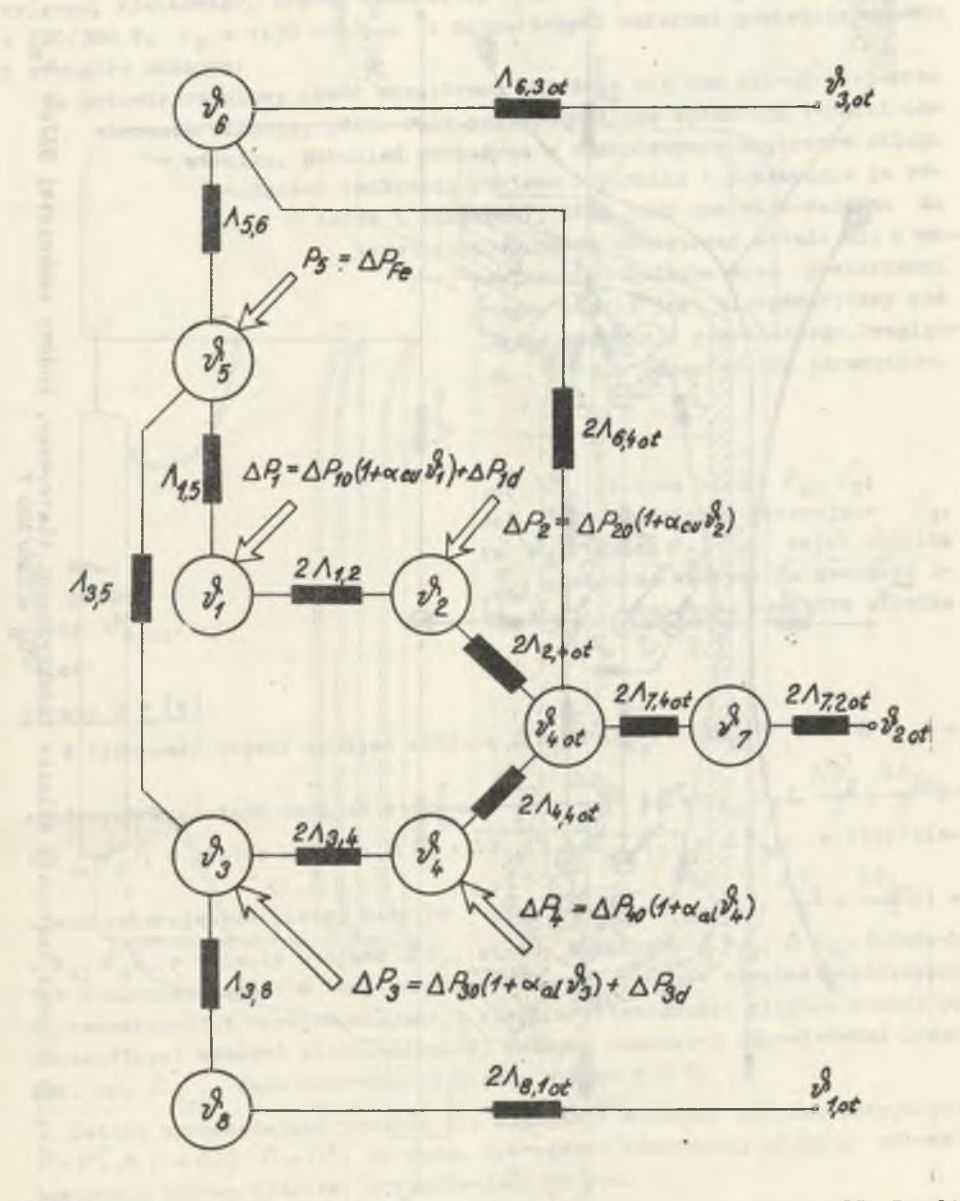

. 9. Cieplny schemat zastępczy połowy silnika indukcyjnego SZJe P \* 3 kW,<br>U \* 220/380 V

Dla schematu z rys. 9 obowiązuje następujący układ równań, wynikający z przekształconych równań (3) i (4). ć

$$
\left[\sum_{\substack{i=1\\j\neq i}}^{n} \Lambda_{i,j} + \sum_{\substack{i=1\\j=1}}^{n} \Lambda_{i,j0t} - \alpha_{i} \Delta P_{10} \right] v_{1} - \sum_{\substack{i=1\\j\neq i}}^{n} \Lambda_{i,j} v_{j} - \sum_{\substack{i=1\\j\neq i}}^{n} \Lambda_{i,j0t} v_{j0t}
$$
\n(9)

$$
(2\Lambda_{1,2} + \Lambda_{1,5} - \alpha_{01}\Delta P_{10}) \nu_{1}^{2} - 2\Lambda_{1,2}\nu_{2}^{2} - \Lambda_{1,5}\nu_{5}^{2} = \Delta P_{10} + \Delta P_{1d}
$$
\n
$$
(2\Lambda_{1,2} + 2\Lambda_{2,40t} - \alpha_{01}\Delta P_{20}) \nu_{2}^{2} - 2\Lambda_{1,2}\nu_{1} - 2\Lambda_{2,40t}\nu_{4,0t} - \Delta P_{20}
$$
\n
$$
(2\Lambda_{3,4} + \Lambda_{3,5} + \Lambda_{3,8} - \alpha_{A1}\Delta P_{30}) \nu_{3}^{2} - 2\Lambda_{3,4}\nu_{4}^{2} - \Lambda_{3,5}\nu_{5}^{2} - \Lambda_{3,8}\nu_{8}^{3} = \Delta P_{30} + \Delta P_{3d}
$$
\n
$$
(2\Lambda_{3,4} + 2\Lambda_{4,40t} - \alpha_{A1}\Delta P_{30}) \nu_{4}^{4} - 2\Lambda_{3,4}\nu_{3}^{4} - 2\Lambda_{4,0t}\nu_{4,0t} = \Delta P_{40}
$$
\n
$$
(\Lambda_{1,5} + \Lambda_{3,5} + \Lambda_{5,6}) \nu_{5}^{6} - \Lambda_{1,5}\nu_{1}^{6} - \Lambda_{3,5}\nu_{3}^{2} - \Lambda_{5,6}\nu_{6}^{2} = \Delta P_{5}
$$
\n
$$
(\Lambda_{5,6} + \Lambda_{6,30t} + 2\Lambda_{6,40t}) \nu_{6}^{6} - \Lambda_{5,6}\nu_{5}^{6} - \Lambda_{6,30t}\nu_{3,0t}^{3} - 2\Lambda_{6,40t}\nu_{4,0t}^{4} = 0
$$
\n
$$
(2\Lambda_{7,20t} + 2\Lambda_{7,40t}) \nu_{7}^{5} - 2\Lambda_{7,20t}\nu_{2,0t}^{3} - 2\Lambda_{7,40t}\nu_{1,0t}^{5} = 0
$$
\n
$$
(\Lambda_{3,8} + 2\Lambda_{8,10t}) \nu_{8}^{8} - \Lambda_{3,8}\nu_{3}^{8} - 2\Lambda_{8,10t}\nu_{1,0t}^{6} = 0
$$
\n
$$
\text
$$

$$
(2A_{2,40t} + 2A_{4,40t} + 2A_{6,40t} + 2A_{7,40t})\vartheta_{4,0t} - 2A_{2,40t}\vartheta_{2} - 2A_{4,40t}\vartheta_{4} -
$$

$$
-2\Lambda_{6.40t}v_6 - 2\Lambda_{7.40t}v_7 = 0
$$

2.1. Sprowadzanie cieplnego schematu zastępczego do układu 3 ciał Redukcję bezźródłowego węzła  $v^i$ <sub>7</sub> i  $v^i$ <sub>8</sub> charakteryzuje rys. 10a,b. Dla węzła  $\mathcal{V}_7$ 

$$
\Lambda_{20t,40t} = x_1 2 \Lambda_{7,20t}, \quad x_1 = \frac{\Lambda_{7,40t}}{\Lambda_{7,40t} + \Lambda_{7,20t}}
$$

dla węzła *ił*'g

$$
\Lambda_{3*10t} = x_2 \cdot 2 \Lambda_{8*10t} \qquad x_2 = \frac{\Lambda_{3*8}}{\Lambda_{3*8} + 2 \Lambda_{8*10t}}
$$

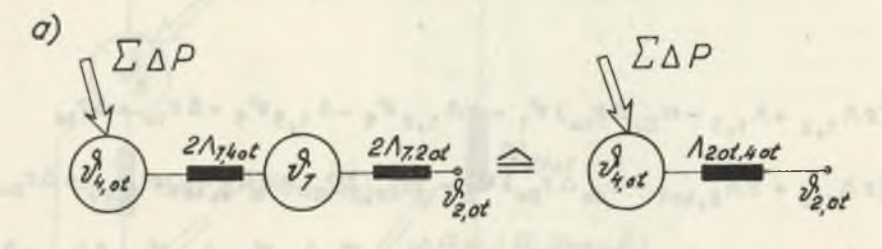

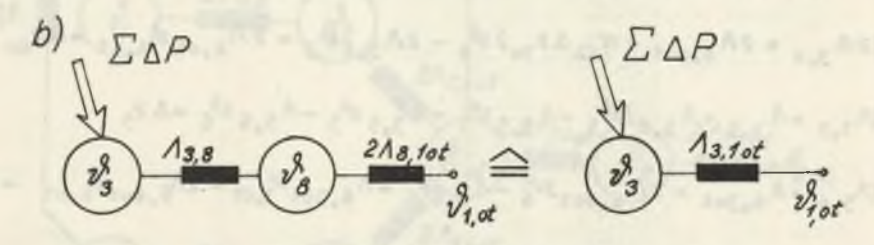

Rys. 10. Redukcja węzła  $v^3$  1  $v^9$  R

Przeprowadzono dwie transfiguracje przewodności cieplnych gwiazdy wielopromiennej na równoważy układ przewodności wieloboku zupełnego.

Transfigurację I - czteropromiennej gwiazdy o promieniach  $2 \Lambda_{2.40t}$ ,  $2 \wedge_{4_9}$ 4ot<sup>, 2</sup>  $\wedge$ <sub>7</sub>,4ot<sup>, 2</sup>  $\wedge$ <sub>6,40</sub>t wychodzących z węzła  $v^4$ <sub>4,0</sub>t oraz przy założeniu jednakowej temperatury węzłów  $v_{1,\text{ot}}^* = v_{2,\text{ot}}^* = v_{3,\text{ot}}^* + v_{\text{ot}}^*$  zastąpiono przewodności  $\Lambda_{6,20t}$  i  $\Lambda_{6,30t}$  przewodnością  $\Lambda_{6,0t}$  =  $\Lambda_{6,20t}$  +  $\Lambda_{6,30t}$ .

Transfigurację II - czteropromiennej gwiazdy o promieniach  $\Lambda_{5,6}$ ,  $\Lambda_{2,6}$ ,  $A_{4,6}$ ,  $A_{6,0t}$  wychodzących z węzła  $A_{6}$ . Cieplny schemat zastępczy silnika po I transfiguracji przedstawiono na rys. 11, zaś po II transfiguracji na rys. 12.

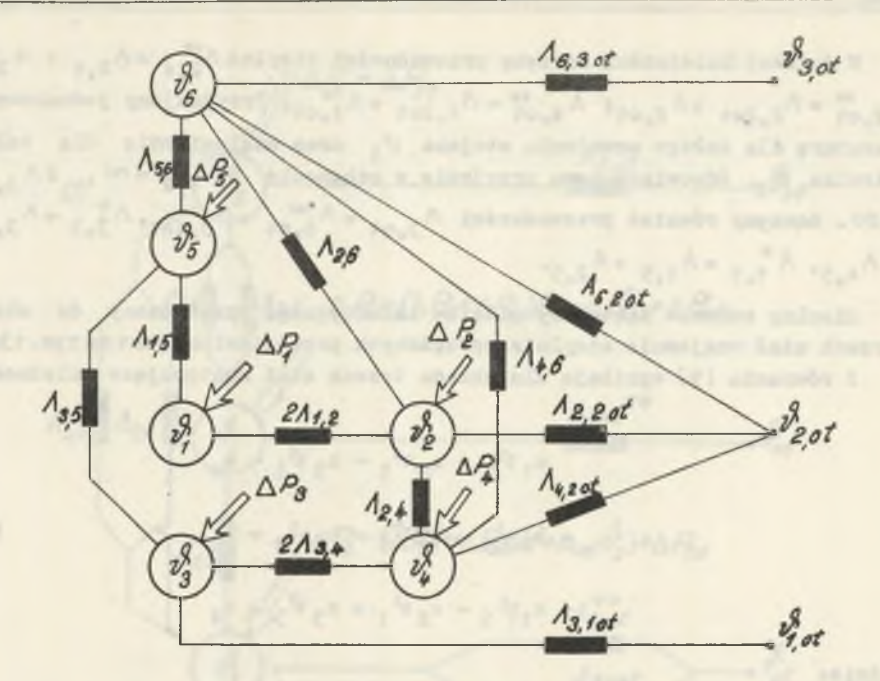

Rys. 11. Cieplny schemat zastępczy silnika po X transfiguracji gwiazda wielopromienna - wielobok zupełny

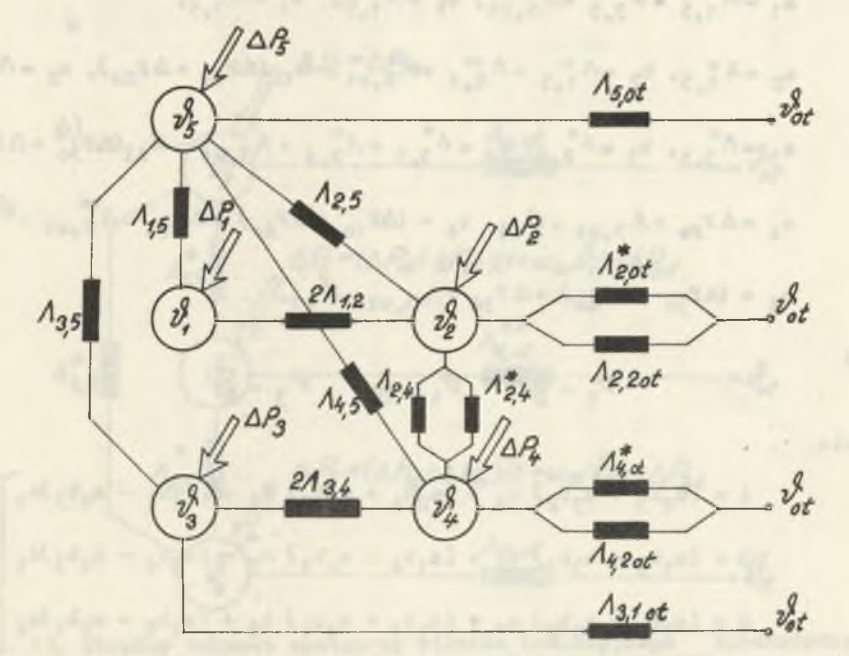

Rys. 12. Cieplny schemat zastępczy silnika po II transfiguracji gwiazda wielopromienna - wielobok zupełny

**W** dalszej kolejności łączymy przewodności cieplne  $\Lambda_{2,4}^* = \Lambda_{2,4} + \Lambda_{2,4}^*$ ,  $A_{2, \text{ot}} = A_{2, 2\text{ot}} + A_{2, \text{ot}}$  **A**  $A_{4, \text{ot}} = A_{4, 2\text{ot}} + A_{4, \text{ot}}$  **Frayjnujemy** jednakową tenperaturę dla całego uzwojenia stojana  $v_{1}$  oraz analogicznie dla całego **wirnika**  $\mathcal{V}_3$ **.** Odpowiada temu przyjęcie w schemacie  $2\Lambda_{1,2} = \infty$ ,  $2\Lambda_{3,4} =$  $\bullet$  00. Łączymy również przewodności  $\Lambda_{3,0t} = \Lambda_{4,0t}^{**} + \Lambda_{3,10t} \Lambda_{3,5}^{*} = \Lambda_{3,5}$  +  $+ \Lambda_{4,5}$ ,  $\Lambda_{1,5}^*$   $\sim \Lambda_{1,5} + \Lambda_{2,5}$ 

**Cieplny schemat zastępczy silnika indukcyjnego sprowadzony do układu trzech ciał wzajemnie cieplnie sprzężonych przedstawionyjestnarys.13a,b. Z równania (9) wynikają dla układu trzech ciał następujące zależności:**

$$
a_1 v^3{}_{5} - a_2 v^9{}_{1} - a_3 v^9{}_{3} = a_4
$$
  
\n
$$
- b_1 v^5{}_{5} + b_2 v^9{}_{1} - b_3 v^5{}_{3} = b_4
$$
  
\n
$$
- c_1 v^5{}_{5} - c_2 v^9{}_{1} + c_3 v^9{}_{3} = c_4
$$
 (11)

**gdzie:**

$$
a_{1} = \Lambda_{1,5}^{*} + \Lambda_{3,5}^{*} + \Lambda_{5,0t}^{*} + \Lambda_{1,5}^{*} + \Lambda_{1,5}^{*} + \Lambda_{2,0t}^{*} - \Lambda_{1,5}^{*} + \Lambda_{2,0t}^{*}
$$
\n
$$
a_{2} = \Lambda_{1,5}^{*} + \Lambda_{2,4}^{*} + \Lambda_{2,0t}^{*} + \Lambda_{2,0t}^{*} - \alpha_{\text{Cu}}(\Delta P_{10} + \Delta P_{20})
$$
\n
$$
a_{3} = \Lambda_{3,5}^{*}, b_{3} = \Lambda_{2,4}^{*}, c_{3} = \Lambda_{3,5}^{*} + \Lambda_{2,4}^{*} + \Lambda_{3,0t} - \alpha_{\text{Al}}(\Delta P_{30} + \Delta P_{40})
$$
\n
$$
a_{4} = \Delta P_{\text{Fe}} + \Lambda_{5,0t} \cdot \upsilon_{\text{ot}}^{*}, b_{4} = (\Delta P_{10} + \Delta P_{20}) + \Delta P_{1d} + \Lambda_{2,0t}^{*} \cdot \upsilon_{\text{ot}}^{*}
$$
\n
$$
c_{4} = (\Delta P_{30} + \Delta P_{40}) + \Delta P_{3d} + \Lambda_{3,0t} \cdot \upsilon_{\text{ot}}^{*}
$$

**zas**

$$
v_5 = \frac{1}{D^2} \qquad v_1 = \frac{B}{D^2} \qquad v_3 = \frac{C}{D^2} \tag{12}
$$

**gdzie**

$$
A = (a_2b_3 + a_3b_2) c_4 + (a_2b_4 + a_4b_2) c_3 + (a_3b_4 - a_4b_3)c_2
$$
  
\n
$$
B = (a_1b_3 + a_3b_1) c_4 + (a_1b_4 + a_4b_1) c_3 - (a_3b_4 - a_4b_3)c_1
$$
  
\n
$$
C = (a_2b_4 + a_4b_2) c_1 + (a_1b_4 + a_4b_1) c_2 + (a_1b_2 - a_2b_1)c_4
$$
  
\n
$$
D = (a_1b_2 - a_2b_1) c_3 - (a_1b_3 + a_3b_1) c_2 - (a_2b_3 + a_3b_2)c_1
$$
 (13)

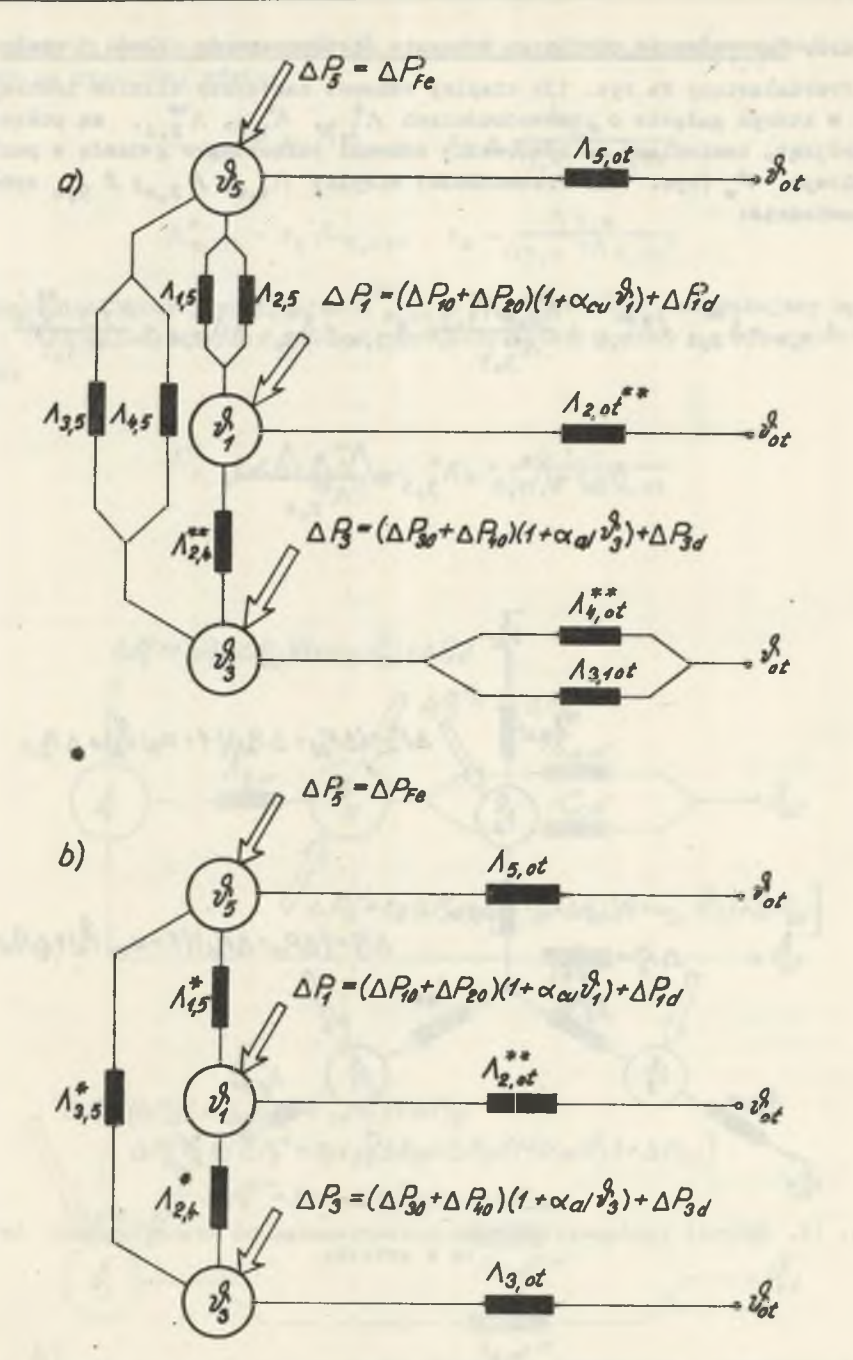

Rys. 13. Cieplny schemat zastępczy silnika indukcyjnego<br>układu 3 ciał wzajemnie cieplnie sprzężonych sprowadzony do

# 2.2. Sprowadzanie cieplnego schematu zastępczego do układu 1 ciała

**Przedstawiony na rys. 13b cieplny schemat zastępczy silnika indukcyjnego, w którym gałęzie o przewodnościach A\* 5 » A\* 04 połączone w trójkąt, zamieniamy na równoważny schemat połączony w gwiazdę z punktem** węzłowym  $v^4$  (rys. 14). Przewodności cieplne  $\Lambda_{1,w}$ ;  $\Lambda_{2,w}$ ;  $\Lambda_{5,w}$  wynoszą **odpowiednio:**

$$
\Lambda_{1_{\mathfrak{p}}\mathfrak{w}} = \Lambda_{2_{\mathfrak{p}}4}^* + \Lambda_{1_{\mathfrak{p}}5}^* + \frac{\Lambda_{2_{\mathfrak{p}}4}^* \Lambda_{1_{\mathfrak{p}}5}^*}{\Lambda_{3_{\mathfrak{p}}5}^{**}} \Lambda_{3_{\mathfrak{p}}\mathfrak{w}} = \Lambda_{3_{\mathfrak{p}}5}^* + \Lambda_{2_{\mathfrak{p}}4}^{**} + \frac{\Lambda_{3_{\mathfrak{p}}5}^* \Lambda_{2_{\mathfrak{p}}4}^{**}}{\Lambda_{1_{\mathfrak{p}}5}^{**}}
$$

$$
\Lambda_{5w} = \Lambda_{1,5}^* + \Lambda_{3,5}^* + \frac{\Lambda_{1,5}}{\Lambda_{2,4}^{**}}
$$

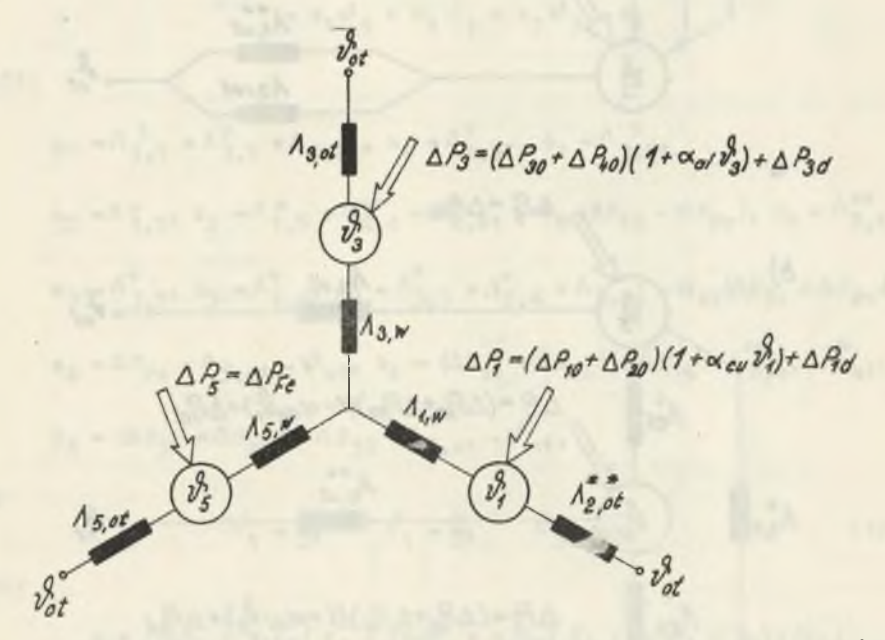

Rys. 14. Schemat zastępczy silnika elektrycznego po transfiguracji trójkąta w gwiazdę

#### Metoda przekształcania schematów cieplnych...

Następnie zredukujemy węzeł  $v_{3}$  oraz  $v_{5}$  otrzymując schemat zastępczy podany na rys. 15a, gdzie:

$$
\Lambda_{w_{\phi}ot} = x_{3} \Lambda_{3,\text{ot}}, \quad x_{3} = \frac{\Lambda_{3,w}}{\Lambda_{3,w} + \Lambda_{3,\text{ot}}};
$$
\n
$$
\Lambda_{w_{\phi}ot}^{*} = x_{4} \Lambda_{5,\text{ot}}, \quad x_{4} = \frac{\Lambda_{5,w}}{\Lambda_{5,w} + \Lambda_{5,\text{ot}}}
$$

W dalszej kolejności przyjmując  $\Lambda$  w t =  $\Lambda$  w ot +  $\Lambda^*$  w ot zredukujemy węzeł  $\dot{\nu}_w$  i otrzymujemy cieplny schemat zastępczy przedstawiony na rysunku 15b, gdzie:

$$
\Lambda_{1, \text{ot}}^{**} = x_5 \Lambda_{w, \text{ot}}^{**}, \quad x_5 = \frac{\Lambda_{1, w}}{\Lambda_{1, w} + \Lambda_{w, \text{ot}}}
$$

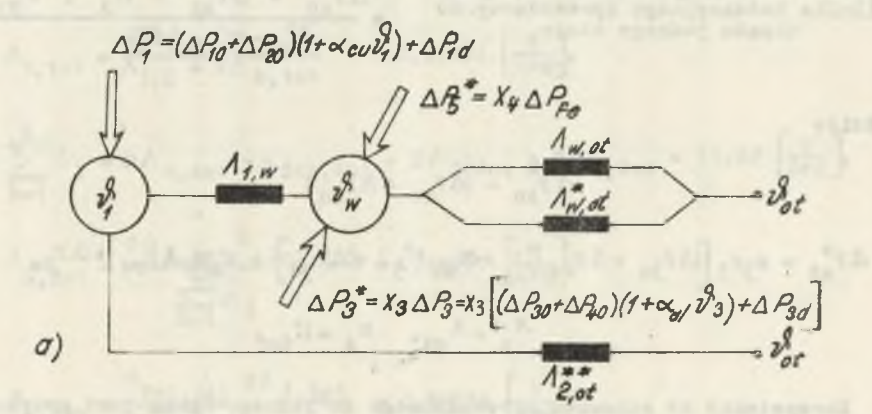

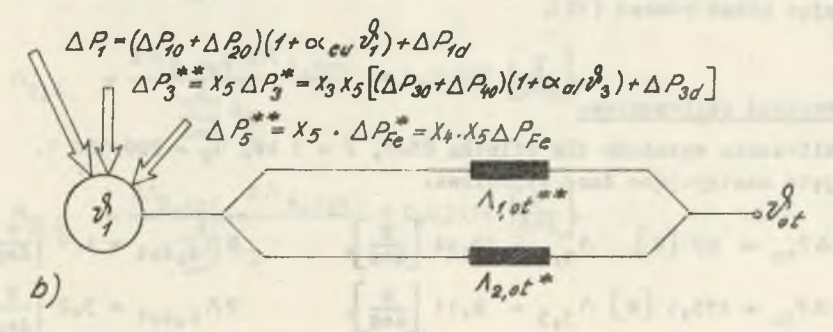

Rys. 15. Dalsze fazy przekształcenia schematu cieplnego z rys. 14

 $\cdot$   $\frac{v_{\text{ot}}}{v}$ 

Następnie łączymy przewodności  $\Lambda_{\text{ot}} = \Lambda_{1,\text{ot}}^{**} + \Lambda_{2,\text{ot}}$ i otrzymujemy cieplny schemat zastępczy sprowadzony do jednego ciała, przedstawiony na rys. 16.

Temperature wybranego elementu silnika, do którego sprowadzono cieplny schemat zastępczy układu "n" ciał wzajemnie cieplnie sprzężonych, obliczamy z zależności  $(8)$ 

 $v_1 = v_1^*$ 

Rys. 16. Cieplny schemat zastępczy<br>silnika indukcyjnego sprowadzony do układu jednego ciała

gdzie:

$$
\Delta P_{A0} = (\Delta P_{10} + \Delta P_{20})
$$
  

$$
\Delta P_{ad} = x_3 x_5 \left[ (\Delta P_{30} + \Delta P_{40}) (1 + \alpha_{A1} v_3' + \Delta P_{30}) + x_4 x_5 \Delta P_{Fe} + \Delta P_{18} \right]
$$
  

$$
\Delta \frac{x_4}{A} = \Delta_{ot}, \quad \alpha_A = v_{Gu}^2
$$

Korzystanie ze schematu sprowadzonego do jednego ciała jest uwarunkowane znajomością temperatury  $v_3$  (klatki wirnika). Można ją wyznaczyć rozwiązując układ równań (12).

#### 3. Przykład obliczeniowy

Obliczenia wykonano dla silnika SZJe, P = 3 kW, U<sub>N</sub> = 220/380 V. Przyjęto następujące dane wyjściowe:

$$
\Delta P_{10} = 89 [W]_p \qquad \Lambda_{1,5} = 12,44 \left[ \frac{W}{deg} \right],
$$
\n $\Delta P_{20} = 119,5 [W] \qquad \Lambda_{3,5} = 2,11 \left[ \frac{W}{deg} \right],$ \n $\Delta P_{4,40t} = 4,9 \left[ \frac{W}{deg} \right],$ \n $\Delta P_{30} = 119,5 [W] \qquad \Lambda_{3,5} = 2,11 \left[ \frac{W}{deg} \right],$ \n $\Delta P_{4,40t} = 3,2 \left[ \frac{W}{deg} \right],$ 

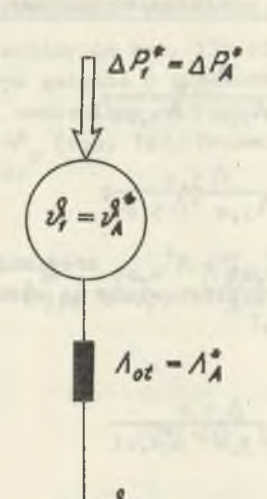

$$
\Delta P_{30} = 89.4 \quad [\mathbf{W}]_{1}, \quad \Lambda_{3,8} = 9.07 \quad \frac{\mathbf{W}}{d\mathbf{eg}}, \quad 2 \Lambda_{7,40t} = 3.6 \quad \frac{\mathbf{W}}{d\mathbf{eg}}
$$
\n
$$
\Delta P_{40} = 22.35 \quad [\mathbf{W}]_{1}, \quad \Lambda_{5,6} = 17.54 \quad \frac{\mathbf{W}}{d\mathbf{eg}}, \quad 2 \Lambda_{7,20t} = 3.6 \quad \frac{\mathbf{W}}{d\mathbf{eg}}
$$
\n
$$
\Delta P_{1d} = 7 \quad [\mathbf{W}]_{1}, \quad 2 \Lambda_{1,2} = 22.9 \quad \frac{\mathbf{W}}{d\mathbf{eg}}, \quad 2 \Lambda_{8,10t} = 0.3732 \quad \frac{\mathbf{W}}{d\mathbf{eg}}
$$
\n
$$
\Delta P_{3d} = 7 \quad [\mathbf{W}]_{1}, \quad 2 \Lambda_{3,4} = 33.9 \quad \frac{\mathbf{W}}{d\mathbf{eg}}, \quad \Lambda_{6,30t} = 22.71 \quad \frac{\mathbf{W}}{d\mathbf{eg}}
$$
\n
$$
\Delta P_{\text{pe}} = 143 \quad [\mathbf{W}]_{1}, \quad 2 \Lambda_{2,40t} = 3.52 \quad \frac{\mathbf{W}}{d\mathbf{eg}}, \quad \Lambda_{6,30t} = 22.71 \quad \frac{\mathbf{W}}{d\mathbf{eg}}
$$
\n
$$
\sigma_{\text{Cu}} = 0.004 \quad \boxed{\frac{1}{d\mathbf{eg}}, \quad \alpha_{\text{Al}} = 0.0037 \quad \boxed{\frac{1}{d\mathbf{eg}}}
$$

3.1. Obliczenie parametrów cieplnego schematu zastępczego sprowadzonego do układu trzech ciał  $(v_1^{\rho}, v_3^{\rho}, v_5^{\rho})$ 

$$
\Lambda_{20t,40t} = \frac{2\Lambda_{7.40t} \Lambda_{7.40t}}{\Lambda_{7,40t} + \Lambda_{7,20t}} = 1.8 \left[ \frac{W}{\text{deg}} \right],
$$

$$
\Lambda_{3,10t} = \frac{2 \Lambda_{3,8} \Lambda_{8,10t}}{\Lambda_{3,8} + 2 \Lambda_{8,10t}} \qquad 0,35834 \left[ \frac{w}{\deg} \right],
$$

$$
\sum_{h=1}^{4} \Lambda_{I} = 2 \Lambda_{6,40t} + \Lambda_{20t,40t} + 2 \Lambda_{4,40t} + 2 \Lambda_{2,40t} = 13,42 \text{ [mg]}
$$

$$
\Lambda_{6,20t} = \frac{2\Lambda_{6,40t} \Lambda_{20t,40t}}{\sum_{h=1}^{4} \Lambda_{I}}
$$
 = 0,42921  $\left[\frac{w}{deg}\right]$ 

$$
\Lambda_{4,20t} = \frac{\Lambda_{20t,40t} 2\Lambda_{4,40t}}{\sum_{h=1}^{4} \Lambda_{I}} = 0,65723 \left[ \frac{w}{\text{deg}} \right],
$$

$$
\Lambda_{2,4} = \frac{2\Lambda_{2,40t} 2\Lambda_{4,40t}}{\sum_{h=1}^{4} \Lambda_{I}}
$$
 = 1,28525  $\left[\frac{w}{\text{deg}}\right]$ 

$$
\Lambda_{2,6} = \frac{2\Lambda_{2,40t} 2\Lambda_{6,40t}}{\sum_{h=1}^{4} \Lambda_{I}}
$$
 = 0,83934  $\left[\frac{w}{\deg}\right]$ 

$$
\Lambda_{4,6} = \frac{2 \Lambda_{6,400} e^{2 \Lambda_{4,400}}}{\sum_{k=1}^{4} \Lambda_{k}} = 1,1684 \left[ \frac{w}{100k} \right]
$$
\n
$$
\Lambda_{2,200} = \frac{\Lambda_{200,400} e^{2 \Lambda_{2,400}}}{\sum_{k=1}^{4} \Lambda_{k}}
$$
\n
$$
\psi_{1,00} = i^{*} 2,00e^{-2 \Lambda_{3,00}} = i^{*} 0e^{2 \Lambda_{3,00}} = 0,47213 \left[ \frac{w}{100k} \right],
$$
\n
$$
\psi_{1,00} = i^{*} 2,00e^{-2 \Lambda_{3,00}} = 23,13921 \left[ \frac{w}{100k} \right],
$$
\n
$$
\Lambda_{6,00} e^{-\Lambda_{6,200} t} + \Lambda_{6,300} e^{-2 \Lambda_{3,00} t} = 23,13921 \left[ \frac{w}{100k} \right],
$$
\n
$$
\Lambda_{4,00}^* = \frac{\Lambda_{6,00} e^{-\Lambda_{4,6}} - 0,63335 \left[ \frac{w}{100k} \right]}{\sum_{k=1}^{4} \Lambda_{11}}
$$
\n
$$
\Lambda_{2,4}^* = \frac{\Lambda_{4,6} 6 \Lambda_{2,6}}{\sum_{k=1}^{4} \Lambda_{11}} = 9,5079 \left[ \frac{w}{100k} \right],
$$
\n
$$
\Lambda_{2,00} = \frac{\Lambda_{6,0} e^{-\Lambda_{6,00}} - 0,02297 \left[ \frac{w}{100k} \right]}{\sum_{k=1}^{4} \Lambda_{11}}
$$
\n
$$
\Lambda_{6,000} = \frac{\Lambda_{6,0} e^{-\Lambda_{6,00}} - 0,02297 \left[ \frac{w}{100k} \right],
$$
\n
$$
\Lambda_{2,000}^* = \frac{\Lambda_{6,0} e^{-\Lambda_{6,00}} - 0,02297 \left[ \frac{w}{100k} \right],
$$
\n
$$
\Lambda_{2,000}^* = \frac{\Lambda_{6,0} e^{-\Lambda_{6,00}} - 0,
$$

 $\mathbf{r}$ 

Metoda przekształcania schematow cieplnych...

$$
\Lambda_{3,0t} = \Lambda_{4,0t} + \Lambda_{3,10t} = 1,64892 \left[ \frac{w}{\text{deg}} \right],
$$
\n
$$
\Lambda_{3,5} = \Lambda_{3,5} + \Lambda_{4,5} = 2,59 \left[ \frac{w}{\text{deg}} \right], \quad \Lambda_{1,5} = \Lambda_{1,5} + \Lambda_{2,5} = 14,7849 \left[ \frac{w}{\text{deg}} \right],
$$
\n
$$
a_1 = 26,8828 \left[ \frac{w}{\text{deg}} \right], \quad a_2 = 14,7849 \left[ \frac{w}{\text{deg}} \right], \quad a_3 = 2,59 \left[ \frac{w}{\text{deg}} \right], \quad a_4 = 333,1573 \left[ \frac{w}{\text{deg}} \right]
$$
\n
$$
b_1 = 14,7849 \left[ \frac{w}{\text{deg}} \right], \quad b_2 = 16,1862 \left[ \frac{w}{\text{deg}} \right], \quad b_3 = 1,3082 \left[ \frac{w}{\text{deg}} \right], \quad b_4 = 234,0422 \left[ \frac{w}{\text{deg}} \right]
$$
\n
$$
c_1 = 2,59 \left[ \frac{w}{\text{deg}} \right], \quad c_2 = 1,3082 \left[ \frac{w}{\text{deg}} \right], \quad c_3 = 5,1336 \left[ \frac{w}{\text{deg}} \right], \quad c_4 = 151,7284 \left[ \frac{w}{\text{deg}} \right]
$$
\n
$$
s_{\text{tidal}} = 65,09 \left[ 0 \right], \quad a_{\text{f}} = 80,8 \left[ 0 \right], \quad v_{\text{g}} = 83,44 \left[ 0 \right].
$$

3.2. Obliczenie parametrów ciephego schematu zaetpczego  
\n
$$
\frac{\text{sprowadzonego do układu jednego cidała V}{\text{sprowadzonego do układu jednego cidała V}_{1}
$$
\n
$$
\Lambda_{1,w} = \Lambda_{2,4}^{*} + \Lambda_{1,5} + \frac{\Lambda_{2,4}^{*} + \Lambda_{1,5}^{*}}{\Lambda_{3,5}^{*}} = 23,5607 \left[\frac{w}{\text{deg}}\right],
$$
\n
$$
\Lambda_{3,w} = \Lambda_{3,5}^{*} + \Lambda_{2,4}^{**} + \frac{\Lambda_{3,5}^{*} + \Lambda_{2,4}^{**}}{\Lambda_{1,5}^{*}} = 4,1275 \left[\frac{w}{\text{deg}}\right],
$$
\n
$$
\Lambda_{5,w} = \Lambda_{1,5}^{*} + \Lambda_{3,5}^{*} + \frac{\Lambda_{1,5}^{*} + \Lambda_{3,5}^{**}}{\Lambda_{2,4}^{**}}
$$
\n
$$
\frac{\Lambda_{3,w}}{2,4}
$$
\n
$$
x_{3} = \frac{\Lambda_{3,w} + \Lambda_{3,0t}}{\Lambda_{3,w} + \Lambda_{3,0t}} = 0,7115 \left[\frac{w}{\text{deg}}\right], x_{4} = \frac{\Lambda_{5,w}}{\Lambda_{5,w} + \Lambda_{5,0t}} = 0,8307 \left[\frac{w}{\text{deg}}\right],
$$
\n
$$
\Lambda_{w,0t} = x_{3} \Lambda_{3,0t} = 1,1782 \left[\frac{w}{\text{deg}}\right], \Lambda_{w,0t}^{*} = x_{4} \Lambda_{5,0t} = 7,898 \left[\frac{w}{\text{deg}}\right],
$$
\n
$$
\frac{w}{w,0t} = \Lambda_{w,0t} + \Lambda_{w,0t}^{*} = 9,0762 \left[\frac{w}{\text{deg}}\right], x_{5} = \frac{\Lambda_{1,w}}{\Lambda_{1,w} + \Lambda_{w,0t}} = 0,7219 \left[\frac{w}{\text{deg}}\right]
$$

$$
\Lambda_{1,ot}^{**} = x_5 \Lambda_{w,ot}^{**} = 6,5522 \left[ \frac{w}{\deg} \right], \Lambda_{ot} = \Lambda_{1,ot}^{**} + \Lambda_{2,ot}^{**} = 7,4793 \left[ \frac{w}{\deg} \right],
$$
  
\n
$$
\Delta P_{A0}^{*} = \Delta P_{10} + \Delta P_{20} = 208,5 \text{ [W]},
$$
  
\n
$$
\Delta P_{Ad}^{*} = \Delta P_{1d} + x_3 x_5 \left[ (\Delta P_{30} + \Delta P_{40}) (1 + \alpha_{A1} v_{3}) + \Delta P_{3d} \right] + x_4 x_5 \Delta P_{Fe} = 175,24 \text{ [W]},
$$
  
\n
$$
\Delta P_{A}^{*} + \Delta P_{A}^{*} + \Delta P_{A}^{*} v_{A}^{*}
$$

$$
v_{1}^{\rho} = \frac{\Delta P_{A0}^{*} + \Delta P_{Ad}^{*} + \Delta P_{A}^{*} v_{\text{ot}}}{\Delta P_{A0}^{*} - \Delta P_{A0}^{*}} = 80.26 \, \text{°C}
$$

# 3.3. Obliczenie rozkładu temperatur w węzłach siatki cieplne.i. niesprowadzonego cieplnego schematu zastępczego silnika elektryc zn ego

W celu sprawdzenia przedstawionej metody obliczeń i określenia ustalonych temperatur w węzłach siatki cieplnej składającej się z "n" ciał,rozwiązano układ 9 równań liniowych o stałych współczynnikach (10).

Uzyskano następujące wynikis

 $v_1 = 79$   $[°c]$ ,  $v_2 = 83,07$   $[°c]$   $v_3 = 83,98$   $[°c]$ ,  $v_4 = 82,24$   $[°c]$ ,  $v_5 = 63,95 \, \text{°C} \cdot \text{°C}$ ,  $v_6 = 41 \, \text{°C}$ ,  $v_7 = 42,14 \, \text{°C}$ ,  $v_8 = 81,45 \, \text{°C} \cdot \text{°C}$ ,  $v_{4.0t}^{9}$  = 64,27  $\left[ {}^{0}C\right]$ .

## 4. Zakończenie

Z porównania wartości temperatur występujących w węźle  $v_1$ , cieplnego schematu zastępczego maszyny elektrycznej złożonego z układu :

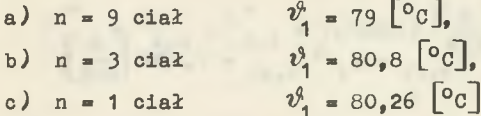

wynika dobra zgodność przemawiająca za poprawnością przyjętego sposobu obliczeń.

#### Metoda przekształcania schematów cieplnych...

**LITERATURA** 

- [1] Hak J.: Warmequellen-Netze elektrischer Maschinen. Elektrotechnik und Maschinenbau. H. 11, 1959.
- [2] Hak J.: Zwei Ergänzungen zur Wärmequellen-Netzmethode. Archiv für Elektrotechnik. H. 6, 1960.
- [3] Scastlivyj G.G.: Nagrevanie zakrytych asinchronnych elektrodvigatelej. Izd. Naukova Dumka, Kiev 1966.

Przyjęto do druku w czerwcu 1974 r.

МЕТОД ПРЕОБРАЗОВАНИЯ ЭКВИВАЛЕНТНЫХ ТЕПЛОВЫХ СХЕМ В ЭЛЕКТРИЧЕСКИХ МАШИНАХ В СТАЦИОНАРНЫХ *<u>IPOLECCAX</u>* 

#### Резюме

Описан метод преобразования тепловой схемы электрической машины. Тепловая сеть асинхронного двигателя, состоящая из девяти тепловых элементов, была уменьшена до эквивалентной схемы, состоящей из трех или одного элемента. В статье приводится пример расчета.

METHOD OF TRANSFORMATION OF THERMAL NETWORKS OF ELECTRIC MACHINE IN STEADY STATE CONDITIONS

#### Summary

Thermal networks of electrical machines in steady state, represented with nine thermal bodies are reduced to three or to one body.

As illustration of the method was the thermal network of induction motor particularly calculated.